Go further, faster\*

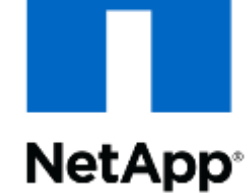

## **Design Collaboration**

Through Cloud Converged Infrastructure and OpenStack April 18, 2013

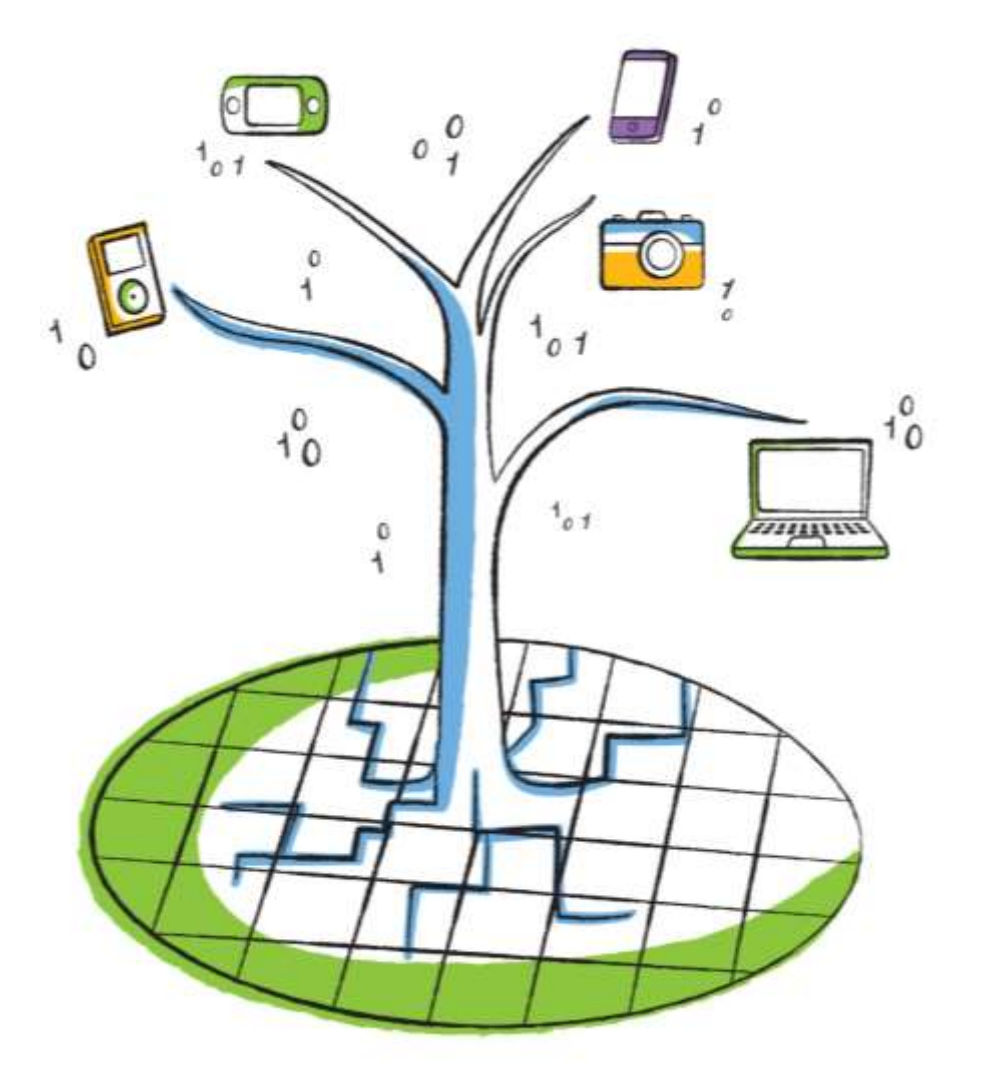

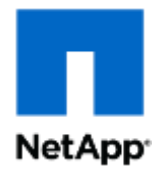

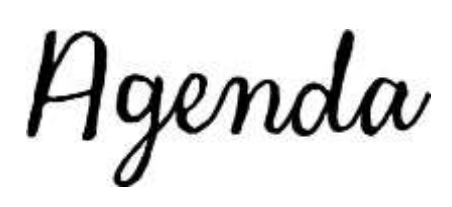

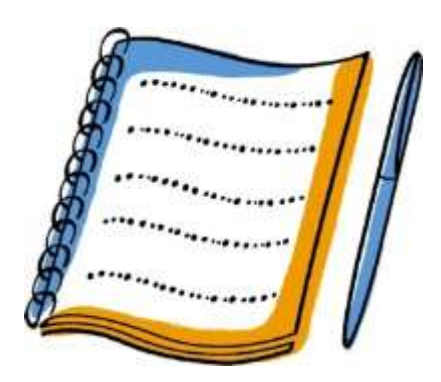

- Collaboration Types
- Issues and Considerations
- Converged Infrastructure
- OpenStack Cloud Operating System
- Private Storage with Public Compute
- New Architectures and Use Cases
- Key Take Aways

## **The Design Collaboration Universe**

#### **NetApp**

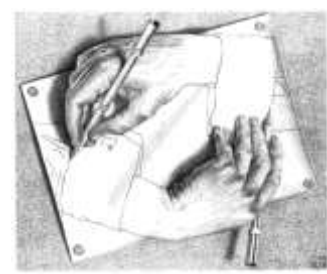

M.C.Escher illustrates collaborating in ways to collaborate

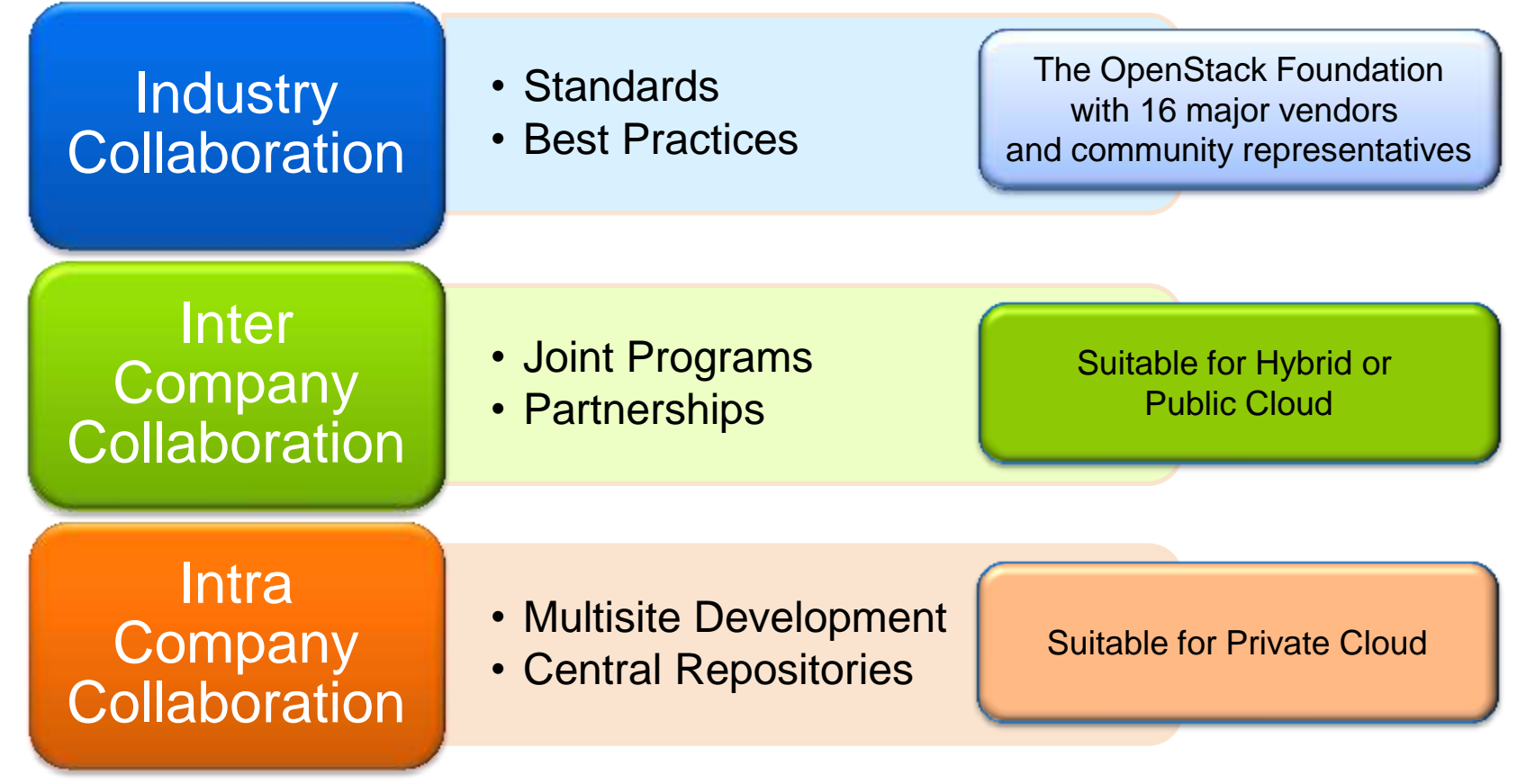

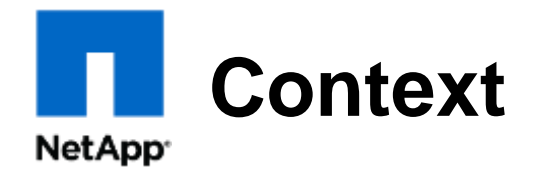

- **Environments have two dimensions** 
	- Business Operations:
		- Corporate IT for business applications like mail and OLTP
	- Engineering Development
		- **Design**
		- **Manufacturing**
- **Both must be supported and have unique requirements and** issues

## **Issues and Considerations**

#### **NetApp**

- **Security** 
	- IP protection is paramount
	- Multi-tenancy: Ensure that no competitors are running on the same machines at the same time
	- Secure space (including temporary scratch space)
	- Data security on storage and cache devices
	- Approvals to store library and technology data in the cloud
	- Impact on Mobile access and BYOD (Bring your own device)
- **EDA tool licensing** 
	- Can the tool run remotely in WAN mode?
	- What is the cost model?
	- Peak/cloud-burst licensing?
- **SLAs** 
	- Can you be guaranteed a CPU, memory, network and storage performance level?
	- Number of CPU's or cores?
	- High memory requirements

## **Issues and Considerations**

#### **NetApp**

- **Logistics** 
	- Transfer of large data sets in and out of cloud
	- Appearance of cloud as an extension of customer network
	- Integration with tool flows
	- Business Change:
		- M&As and divestitures
		- Consolidation
		- Expansion
	- Integration with batch submission systems (LSF/SGE/Univa)
	- Creation of "self-contained" data set that can be transferred and run in the cloud
	- Resolving all tool, script and data dependencies
	- Results viewing wait to transfer back or view remotely?

### **Elements of Successful Collaboration NetApp**

- Communication in Real Time
- **Data Coherency and Integrity**
- **Efficient use of Space, Time, Resources** 
	- Central Hub with thin clients
	- Available Anytime, Anywhere
	- Ability to scale on-demand on-the-spot
	- Minimal Latency, real-time response
	- Application license sharing and re-use
	- Minimal data movement for large files, yet backed up and replicated
	- Secure against outsiders, available for insiders

### **Path to the Data Center Transformation NetApp**<sup>®</sup>

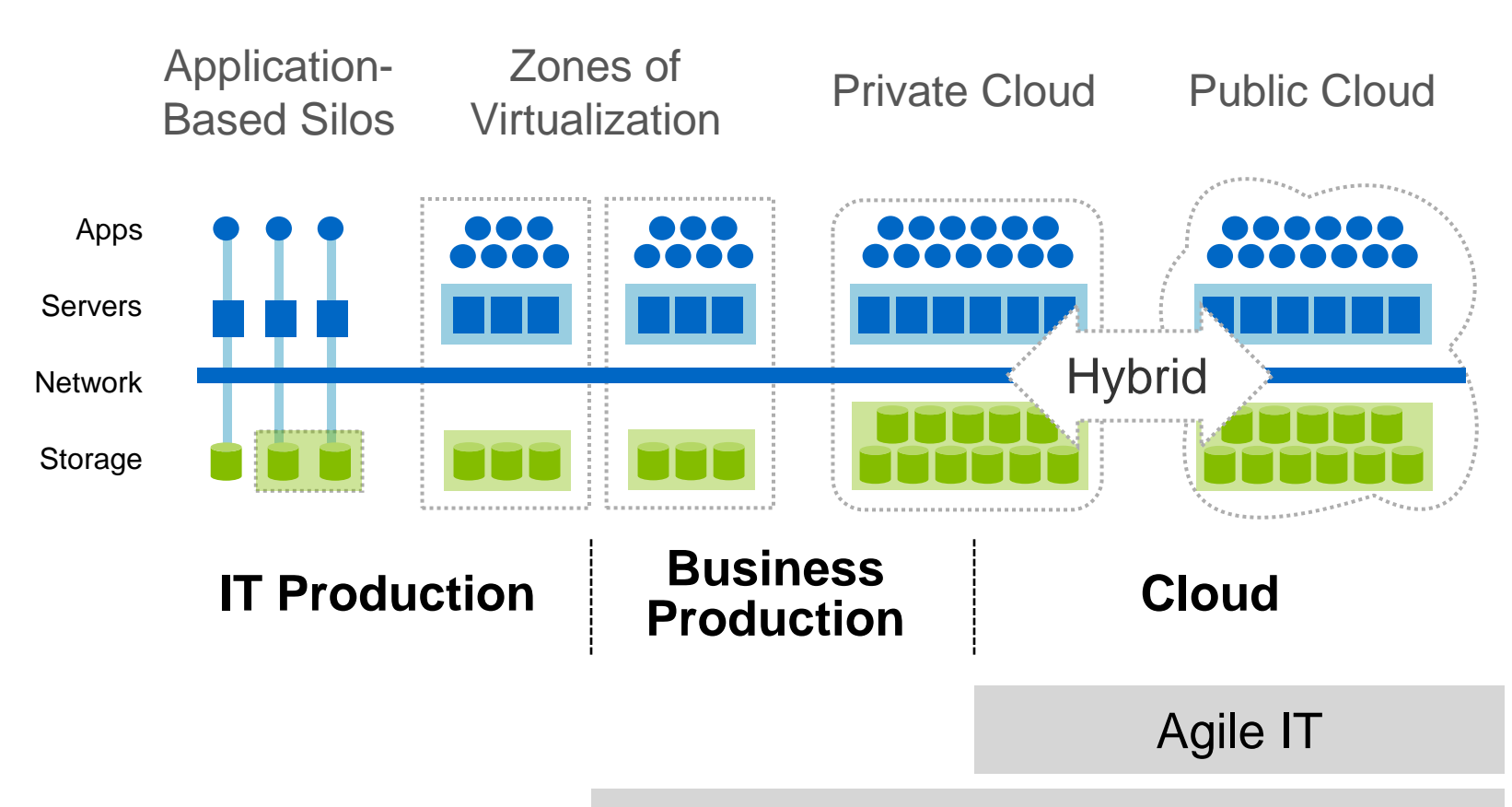

Higher service levels for business apps

Scale infrastructure and operations cost effectively

### **Path to the Data Center Transformation NetApp**

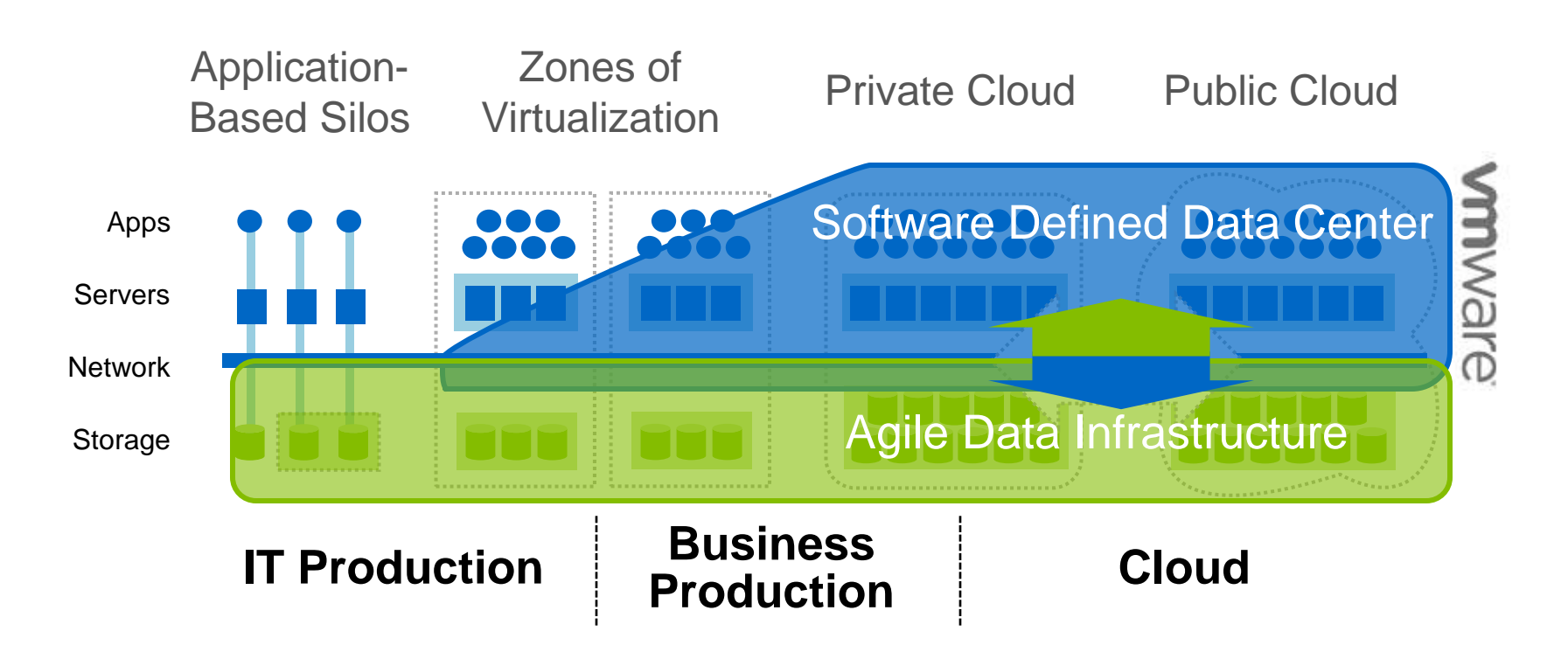

Software Defined Data Center: Simplify IT operations through services, which pool, abstract and automate data center infrastructure

Agile Data Infrastructure: an intelligent, scalable, always-on enterprise wide data infrastructure - supports apps along the transformation

# **Final Step: Business Agility**

**NetApp**<sup>®</sup>

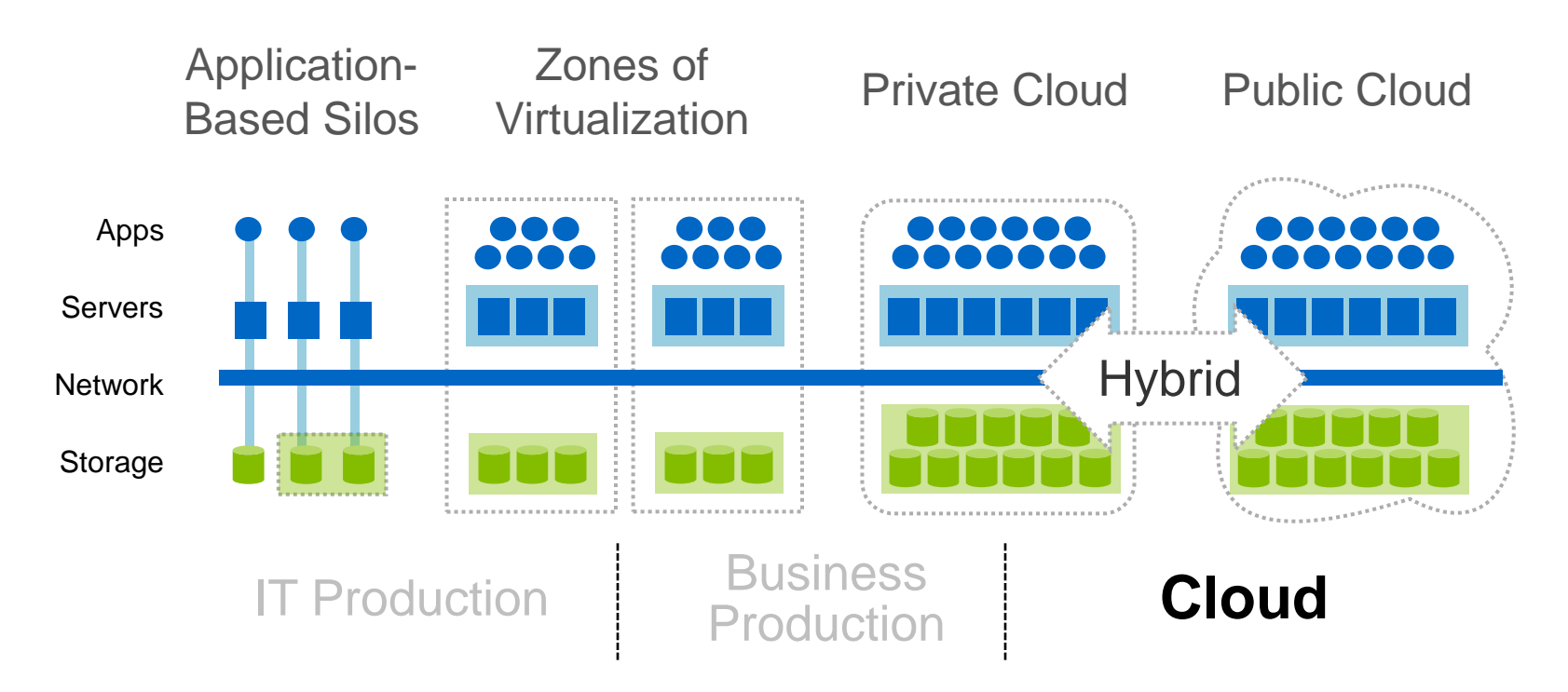

### Enable IT to respond rapidly to changing business demands

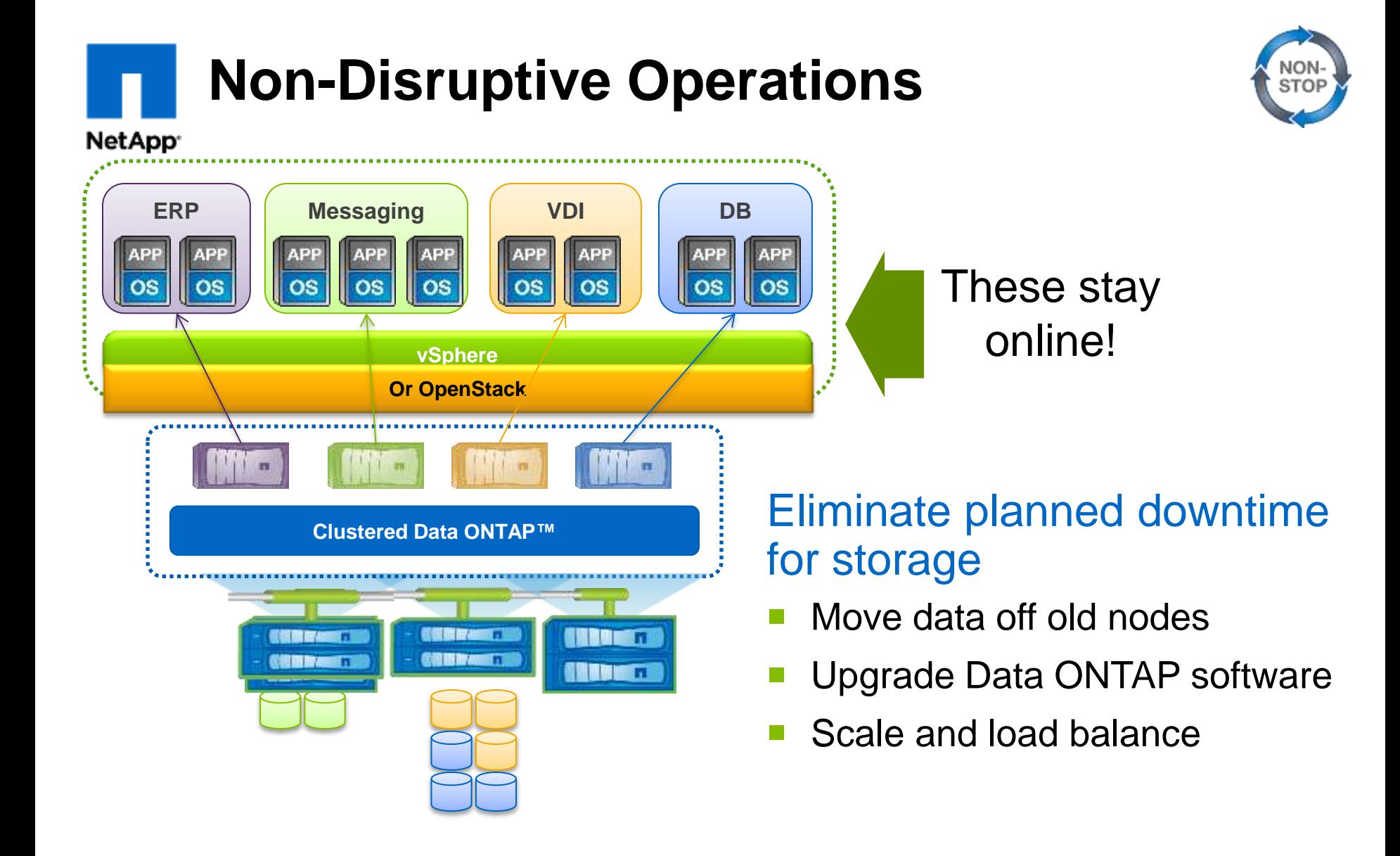

## **FlexPod Validated Data Center Infrastructure**

#### **NetApp**

FAS

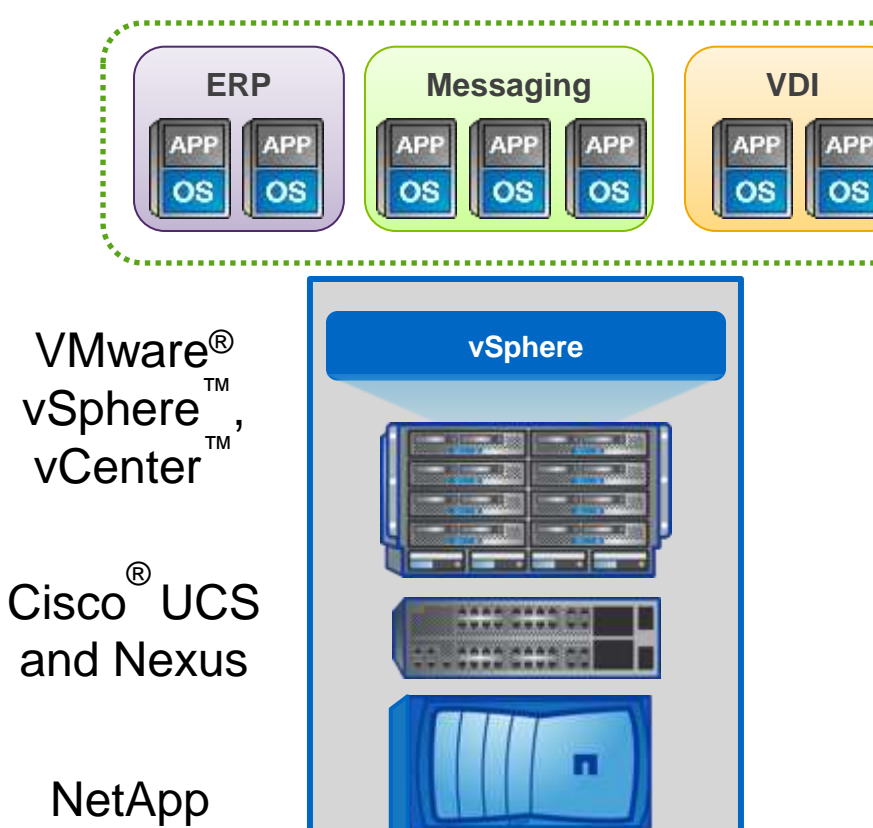

ווווו

### VMware vSphere on FlexPod

- Best-in-class converged platform
- Prevalidated with VMware and multiple workloads
- Flexible: One platform scales up or out to fit many mixed workloads

### *Complete data center in a rack*

Go further, faster\*

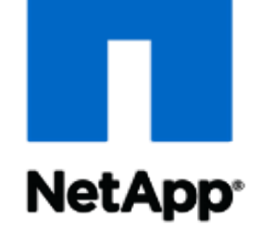

# **OpenStack**

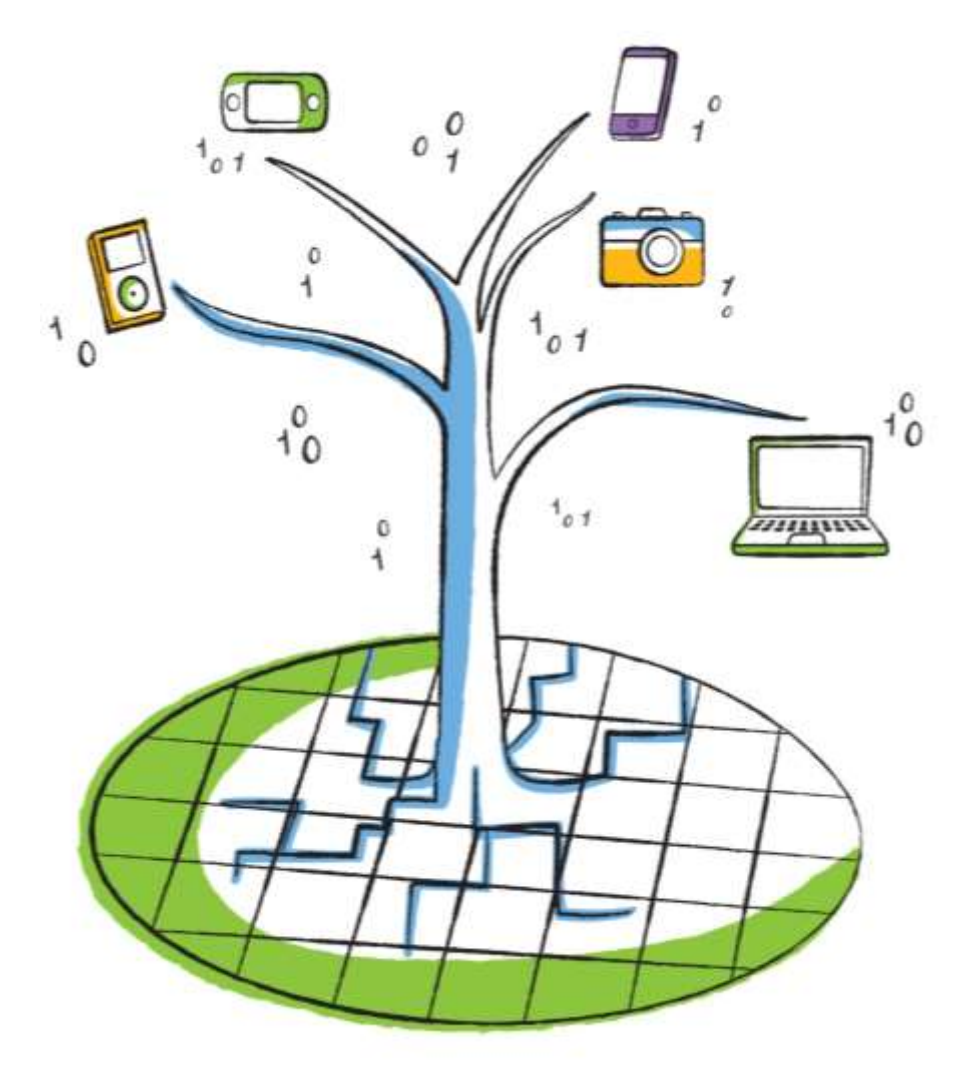

#### **OpenStack: Here To Stay and Stacking Up** NetApp<sup>®</sup>

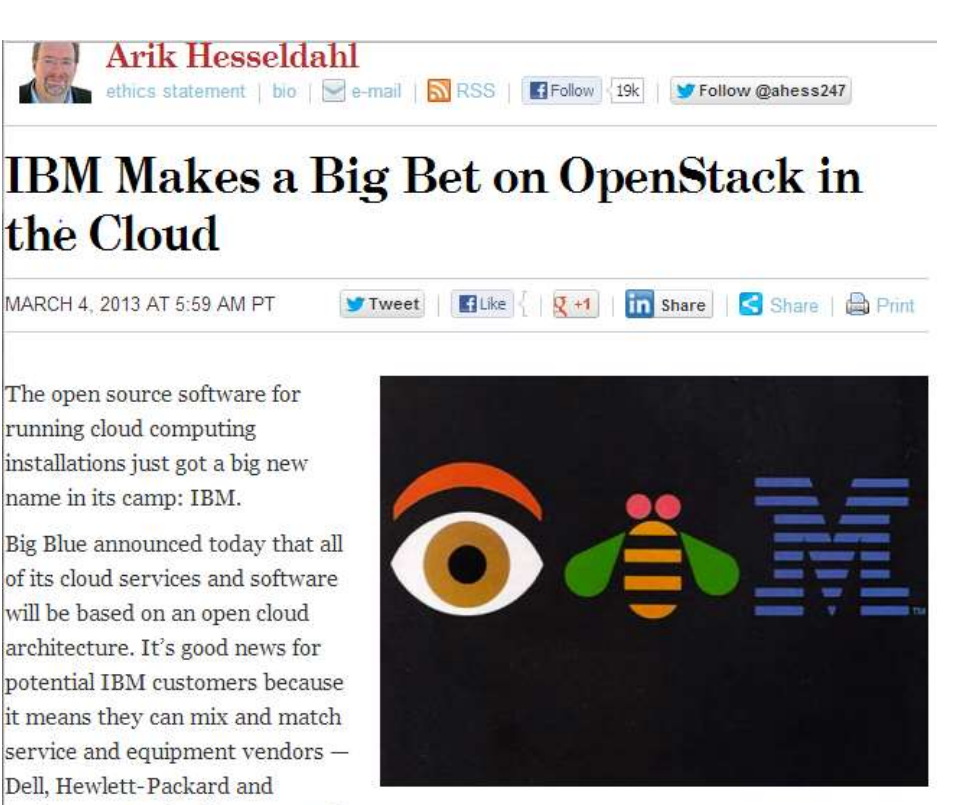

fans - without worrying about getting stuck with one.

Rackspace are also big OpenStack

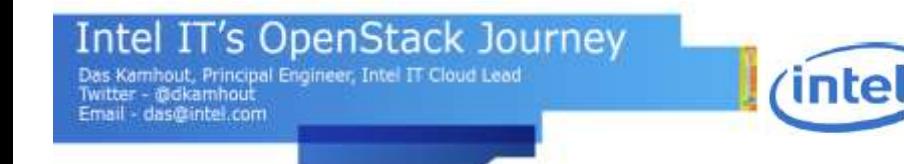

©2013 NetApp, Inc. All rights reserved.

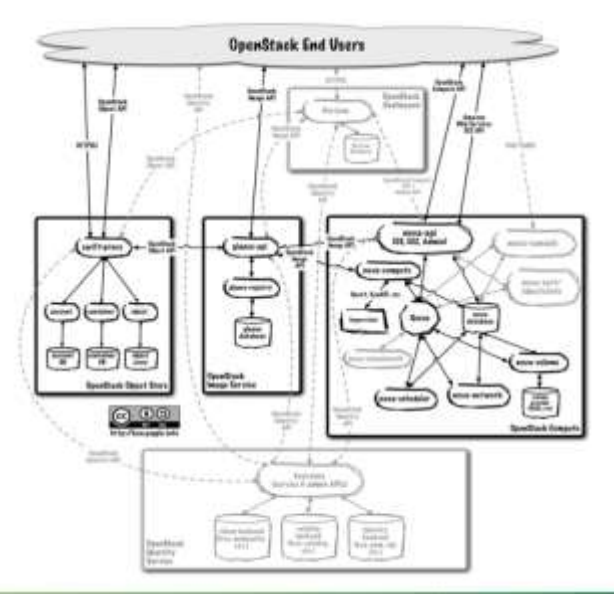

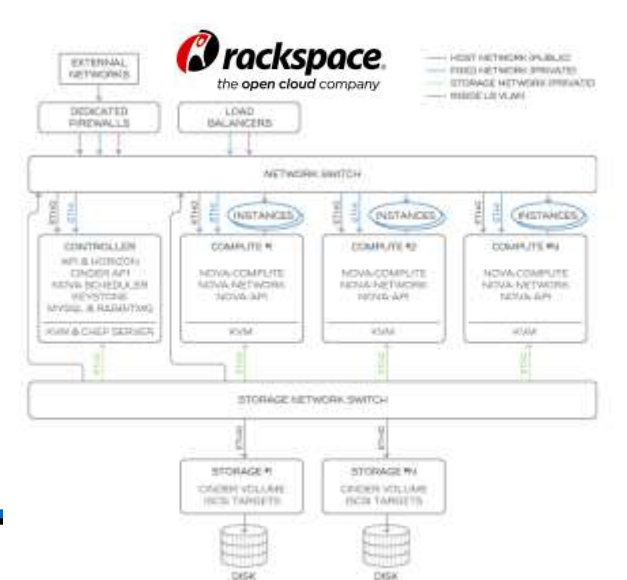

**14**

#### OpenStack: The Open Source Cloud Operating System

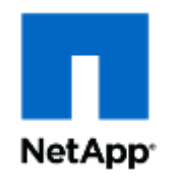

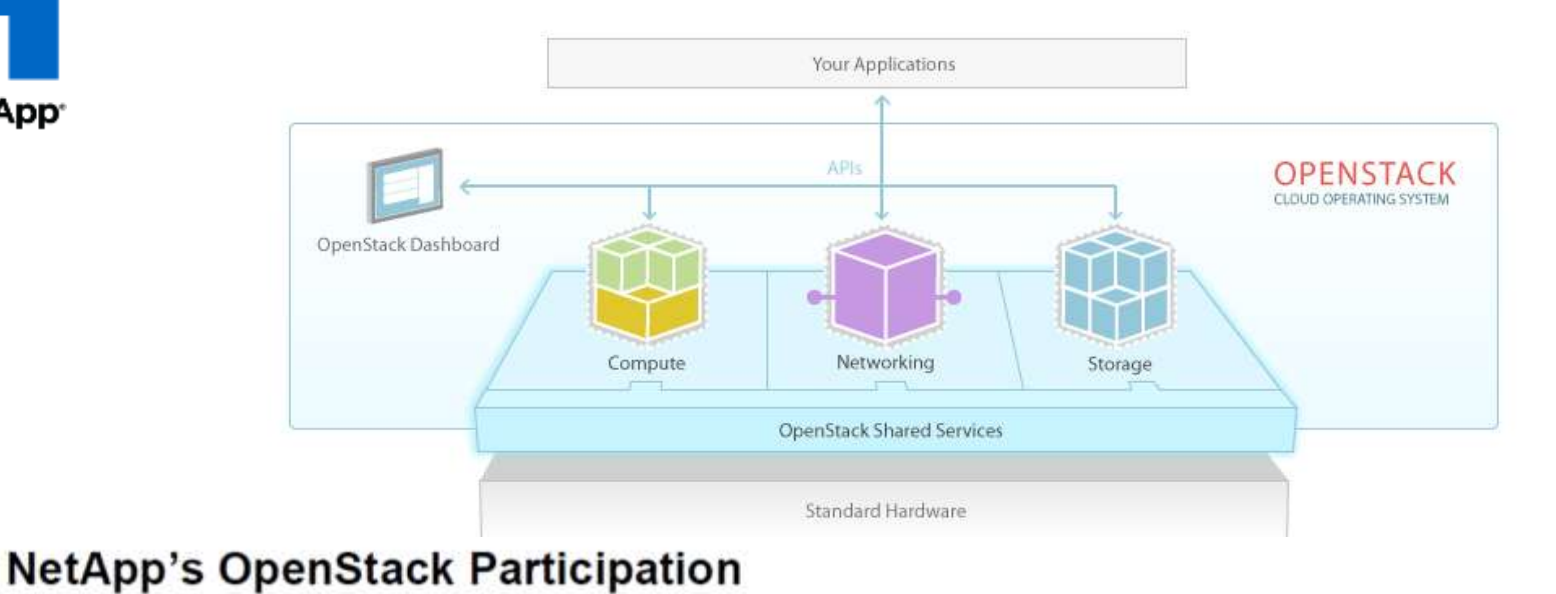

**NetApp** 

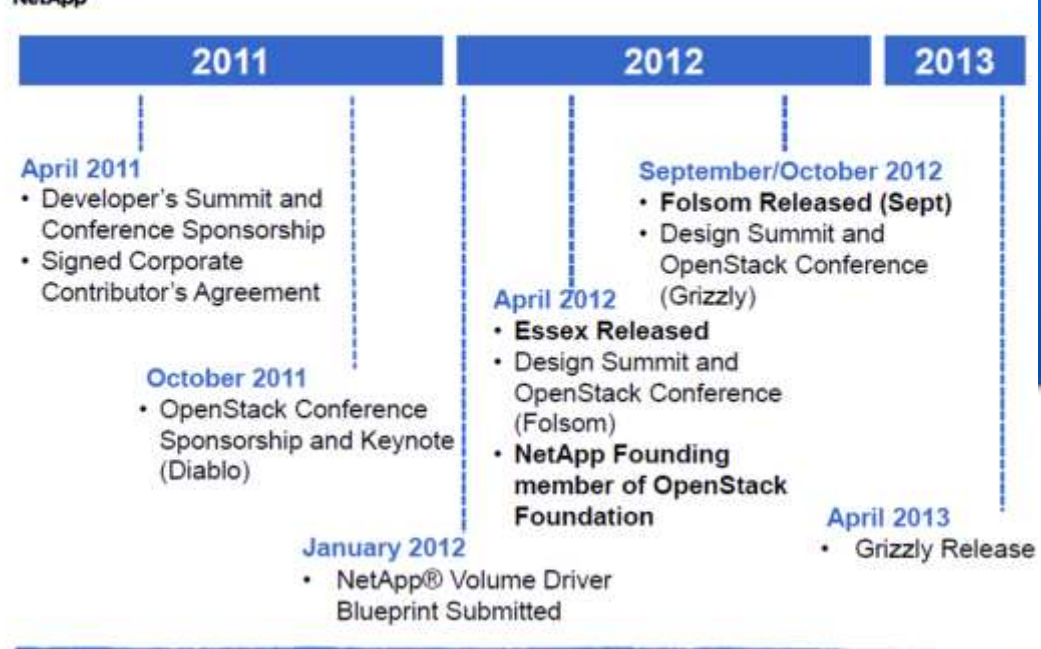

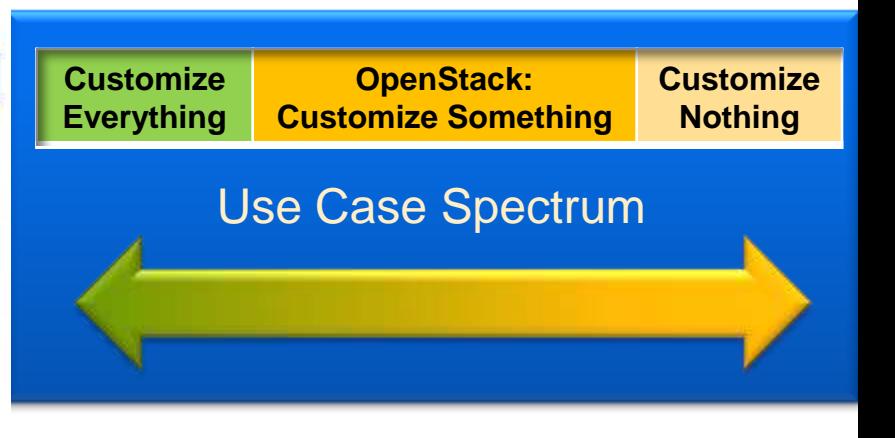

#### **OpenStack Architecture Components NetApp**

OpenStack has a modular architecture that encompasses the following components:[\[1\]](http://en.wikipedia.org/wiki/OpenStack)

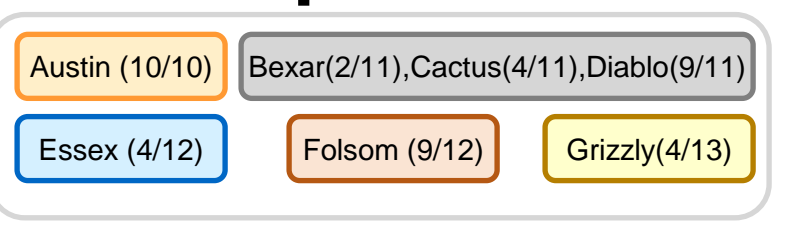

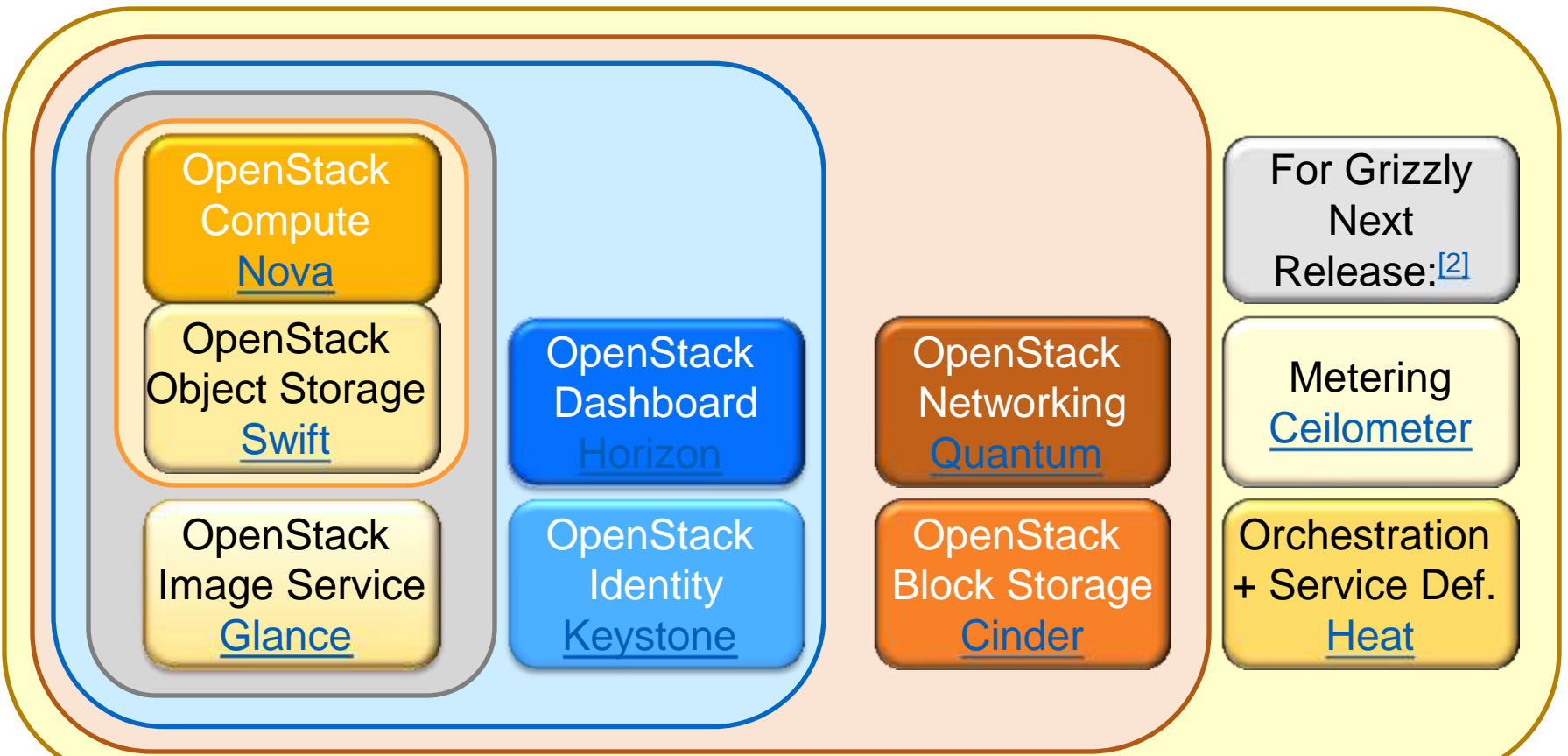

Go further, faster\*

 $0<sub>1</sub>$ 

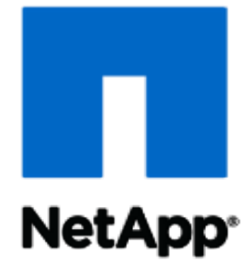

# NetApp Private Storage for Amazon Web Services

The benefits of Public Compute, Private Storage: On-Demand Performance with Secure Storage

#### **NetApp Private Storage for AWS What is it? NetApp**

- NetApp private storage resides in colocation facility – seamless bidirectional data mobility between on-premise and colo facilities via NetApp replication
- Secure, high-performance integration between NetApp storage and AWS Elastic Compute Cloud (EC2) and/or Simple Storage Service (S3) using Direct Connect

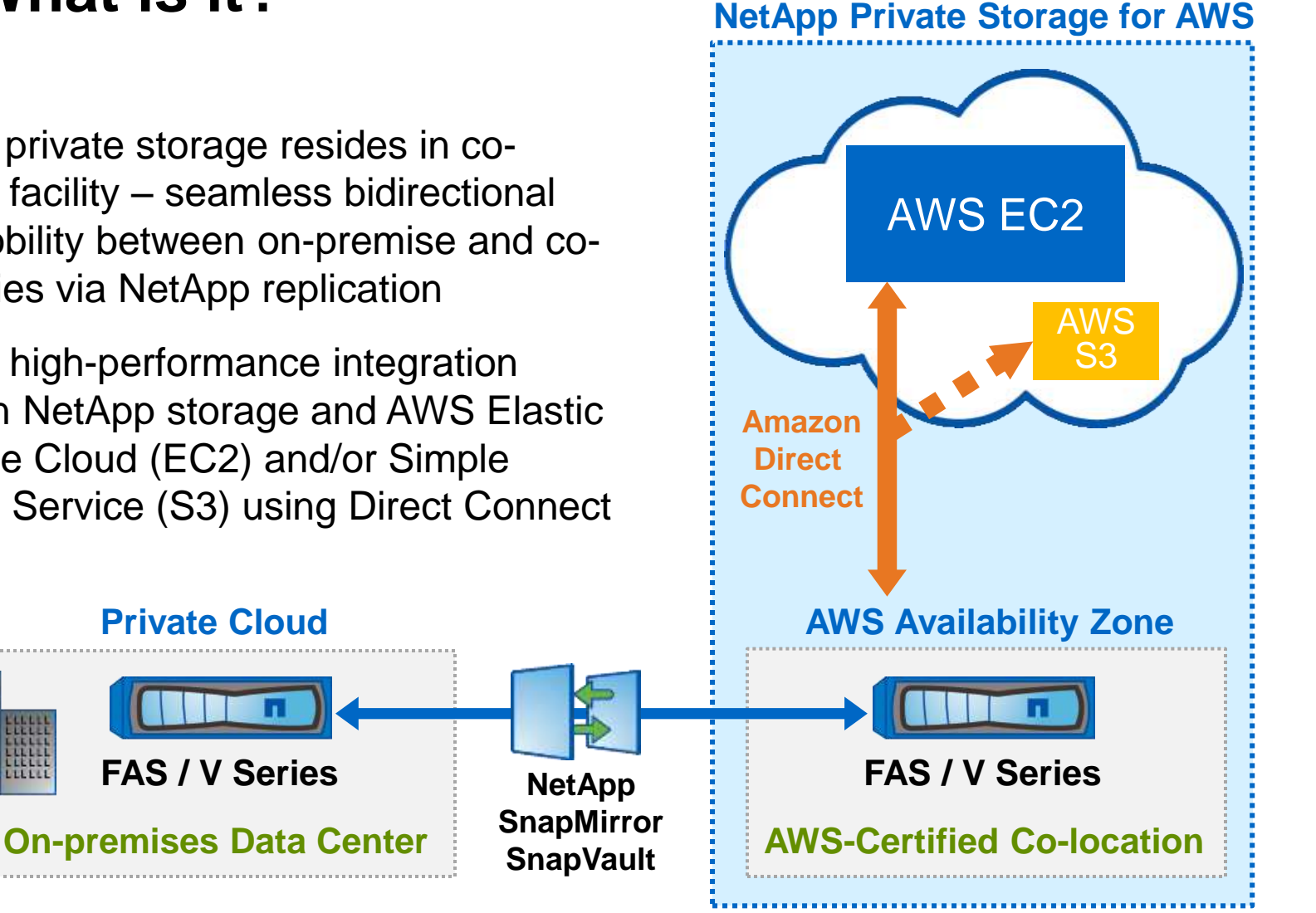

## **Converged Infrastructure in the Cloud**

#### **NetApp**

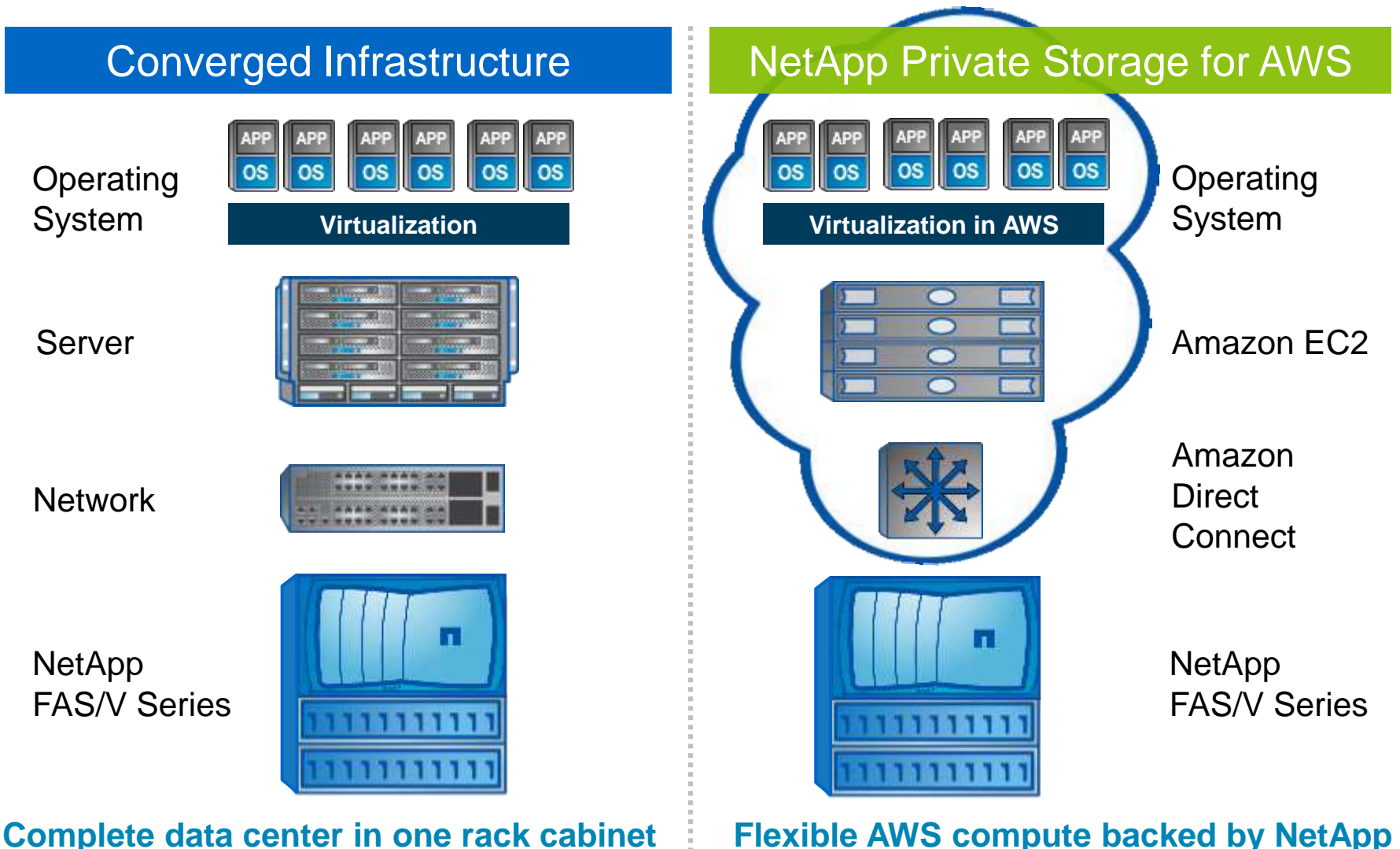

**Complete data center in one rack cabinet**

#### **NetApp Private Storage for AWS Use Cases** NetApp<sup>®</sup>

### Several use cases appeal to a wide variety of organizations

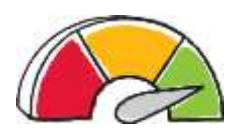

High-performance workloads

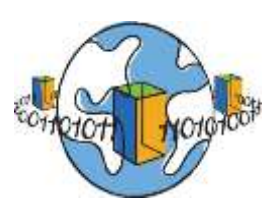

- Big Data Analytics
- Development and Test

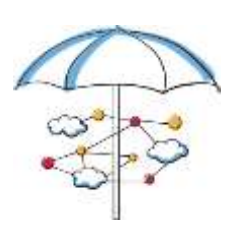

- Disaster Recovery
- Multi-tier backup
- Data with compliance requirements
- **Data center migration and consolidation**

©2013 NetApp, Inc. All rights reserved.

Go further, faster\*

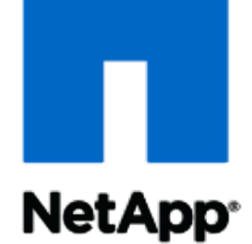

## New Collaboration **Architectures**

Use Case Illustration nVidia and Applied Materials

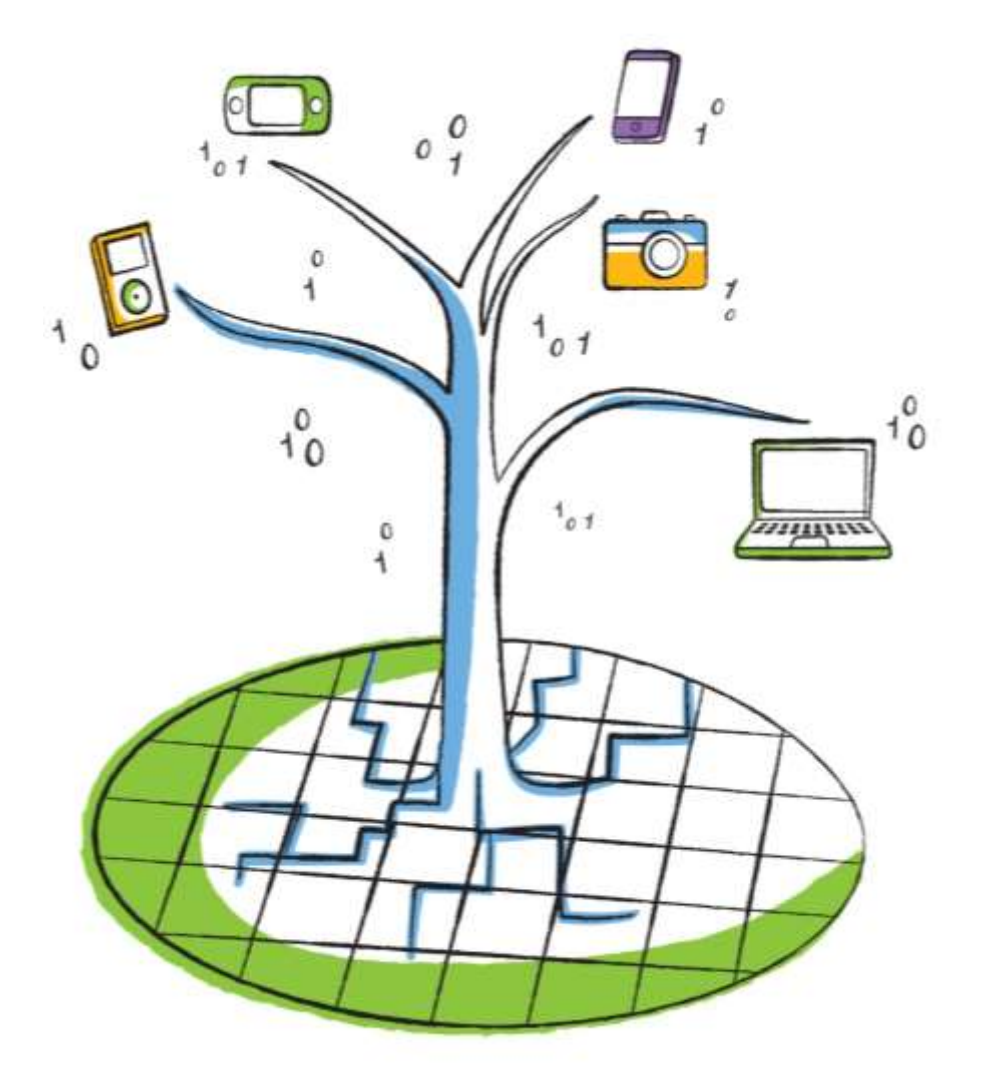

### **VDI Requirements NetApp**

- Multiprotocol OS, applications, user data, profiles within and across delivery models
- $\blacksquare$  Low latency Near local performance needed
- **Performance on demand (burst IOPs)**
- Storage Optimization
	- De-duplication
	- Compression
	- Dynamic Flash-based Tiering
	- Thin provisioning
- Cloning for quick duplication of desktop images
- Integrated local and geographical data protection
- Workload predictability

**Source: IDC Desktop and Storage Solution Paper sponsored by Citrix and NetApp**

# **Visual Computing Appliance (VCA)**

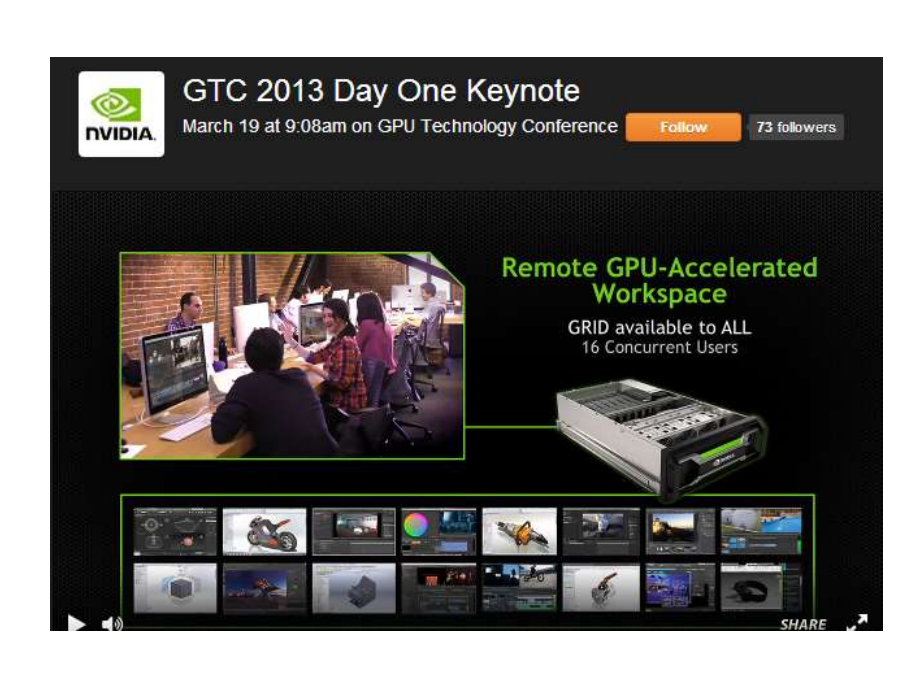

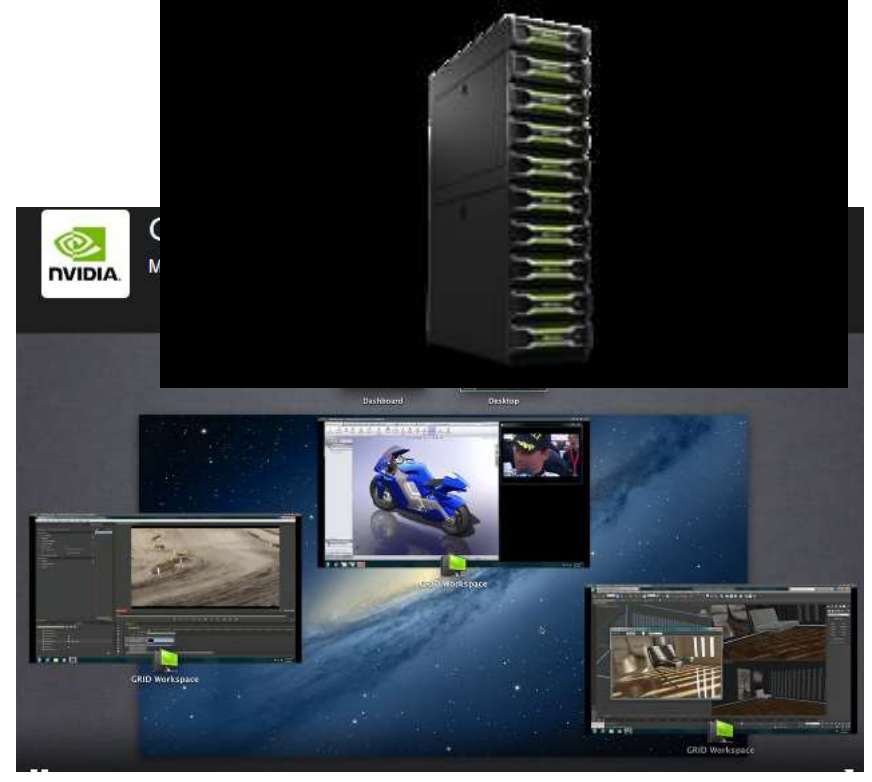

Grid Enterprise Servers

NetApp<sup>®</sup>

nVidia's first integrated system: Grid, 4U in height, fits server rack

With Xeon processor 16 threads, 392 GB system memory, 8 grid GPUs, each with 2 Kepler GPUs, integrated into one appliance, router, hypervisor 16 VMs connected to as many devices, thin client, grid client nVidia grid VCA (coming mid 2013)

<http://www.nvidia.com/object/visual-computing-appliance.html>

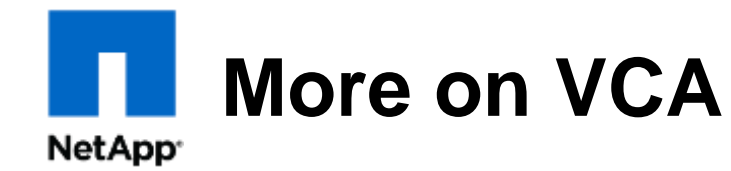

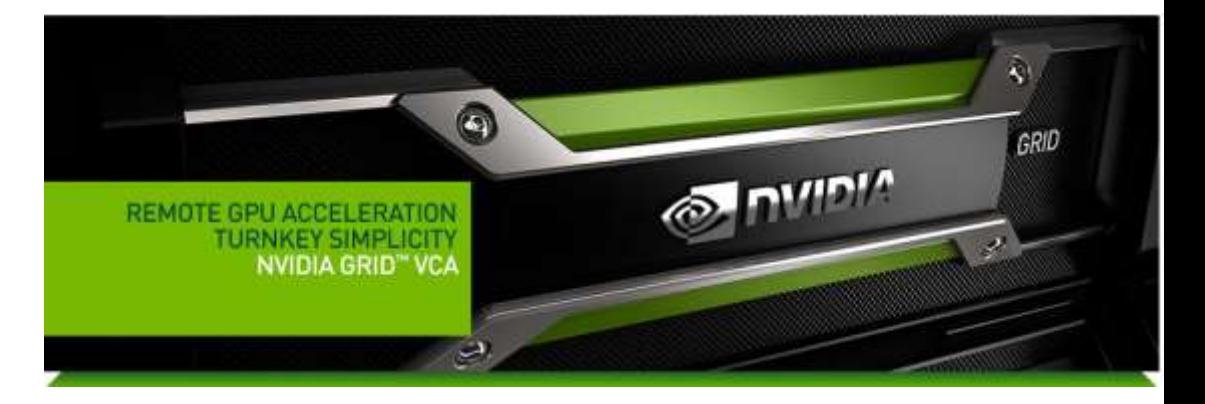

#### **KEY BENEFITS:**

- A turnkey platform that simplifies installation and management
- As a stateless device, security is enhanced because valuable data sets are stored on NAS, not locally.
- A fully integrated system that maximizes concurrent user density for demanding design software
- High-end NVIDIA GPU performance on any Windows, Linux or Mac client on your network
- Highest quality-of-service for each user
- Certification and support by professional application partners, including Adobe, Autodesk, and Dassault Systems

Courtesy nVidia Web site

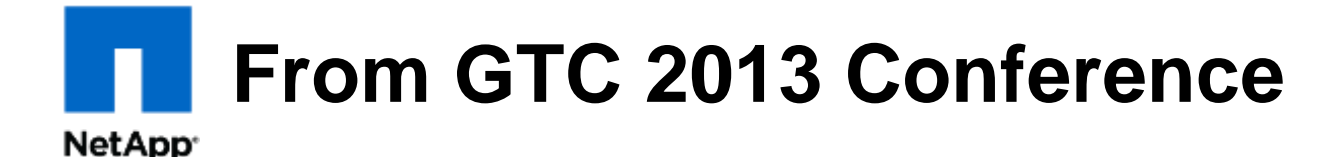

## **GPUs in a Virtual Desktop**

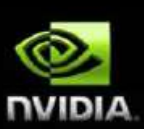

**GPU pass-through** 1:1 dedicated GPU to user

**Shared GPU** Software virtualization of the GPU

**GRID VGX** 

Hardware virtualization of the GPU through the NVIDIA GRID VGX technology

# **From GTC 2013 Conference**

**NetApp** 

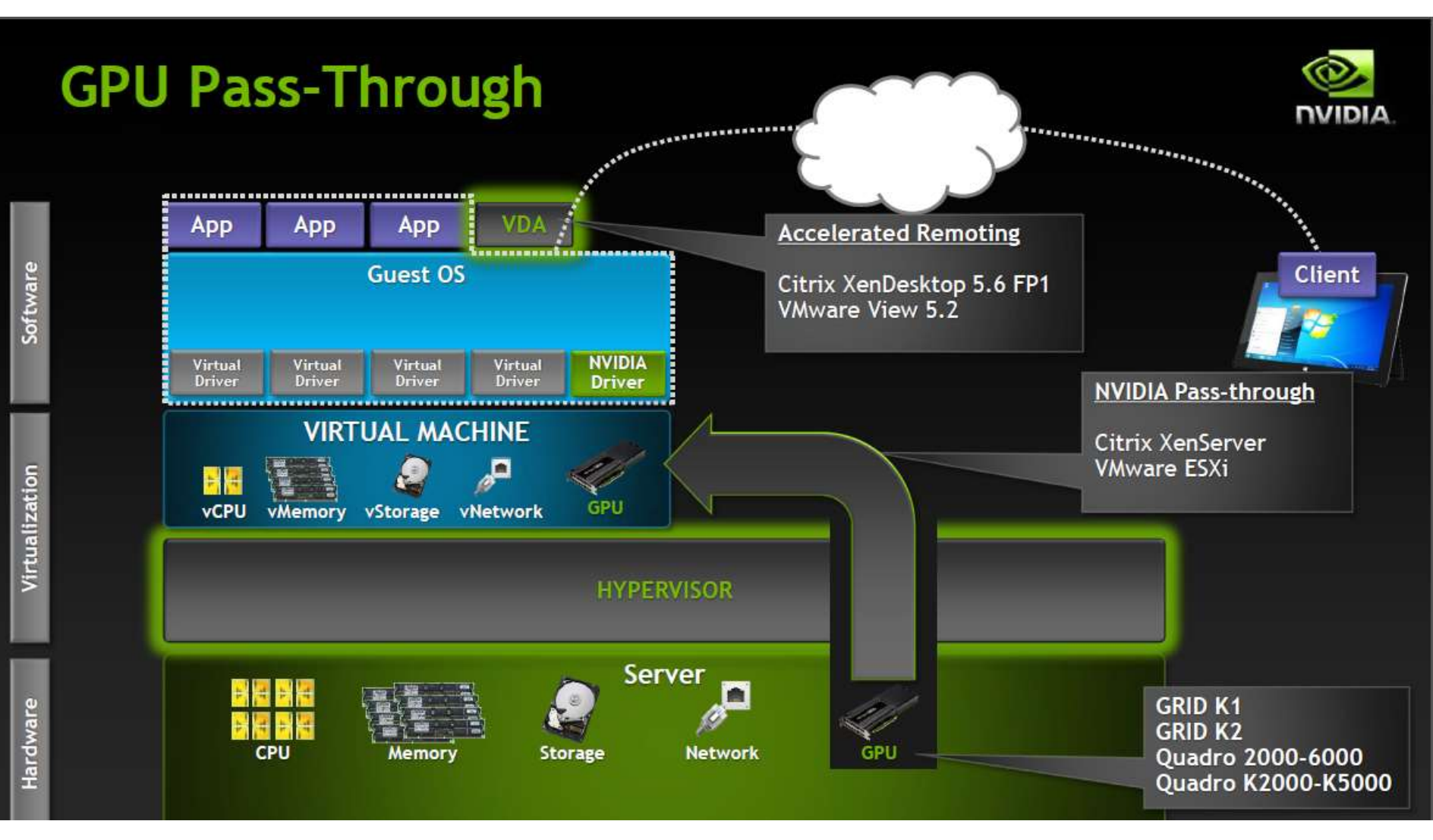

# **From GTC 2013 Conference**

#### **NetApp**

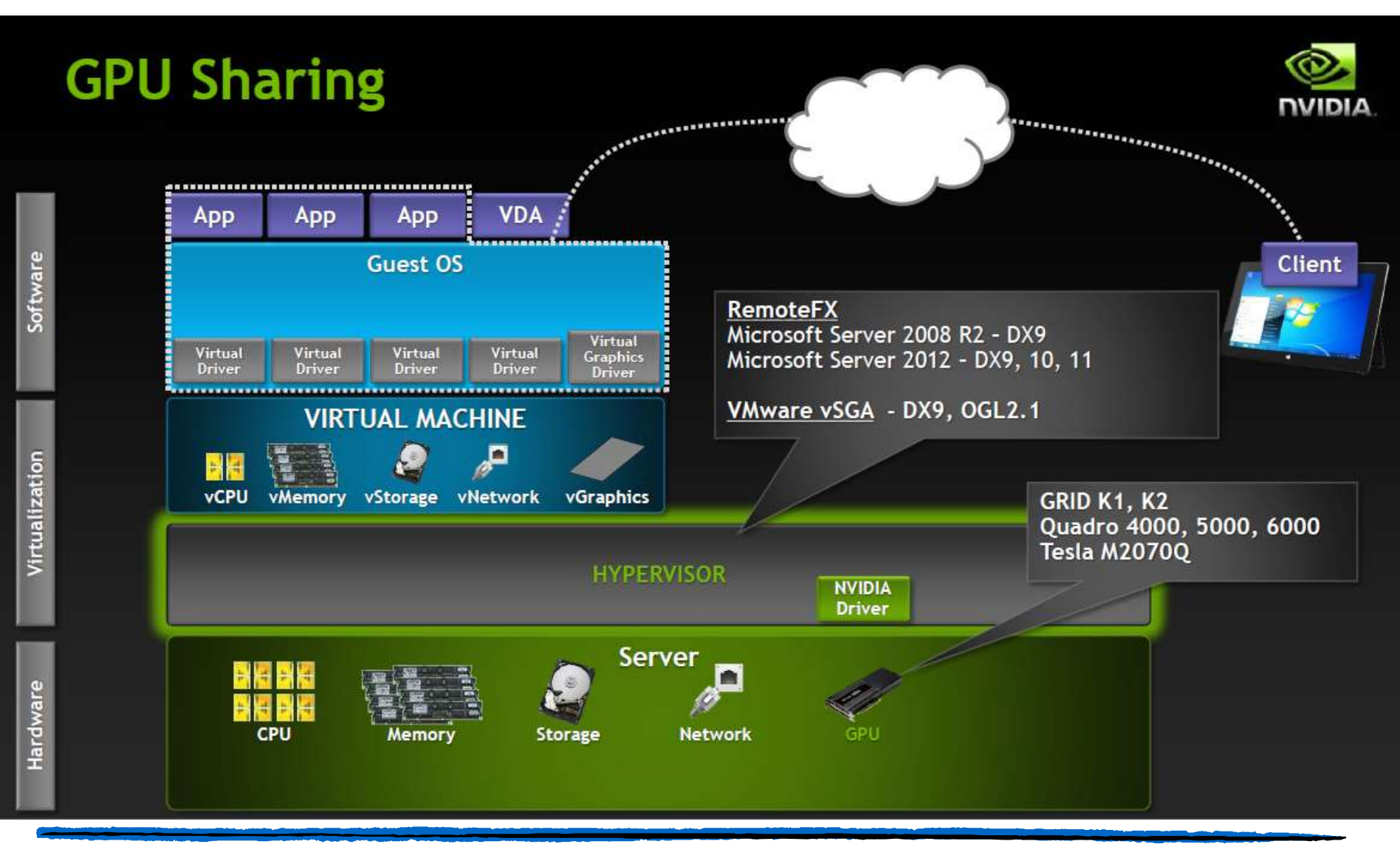

# **From GTC 2013 Conference**

**NetApp** 

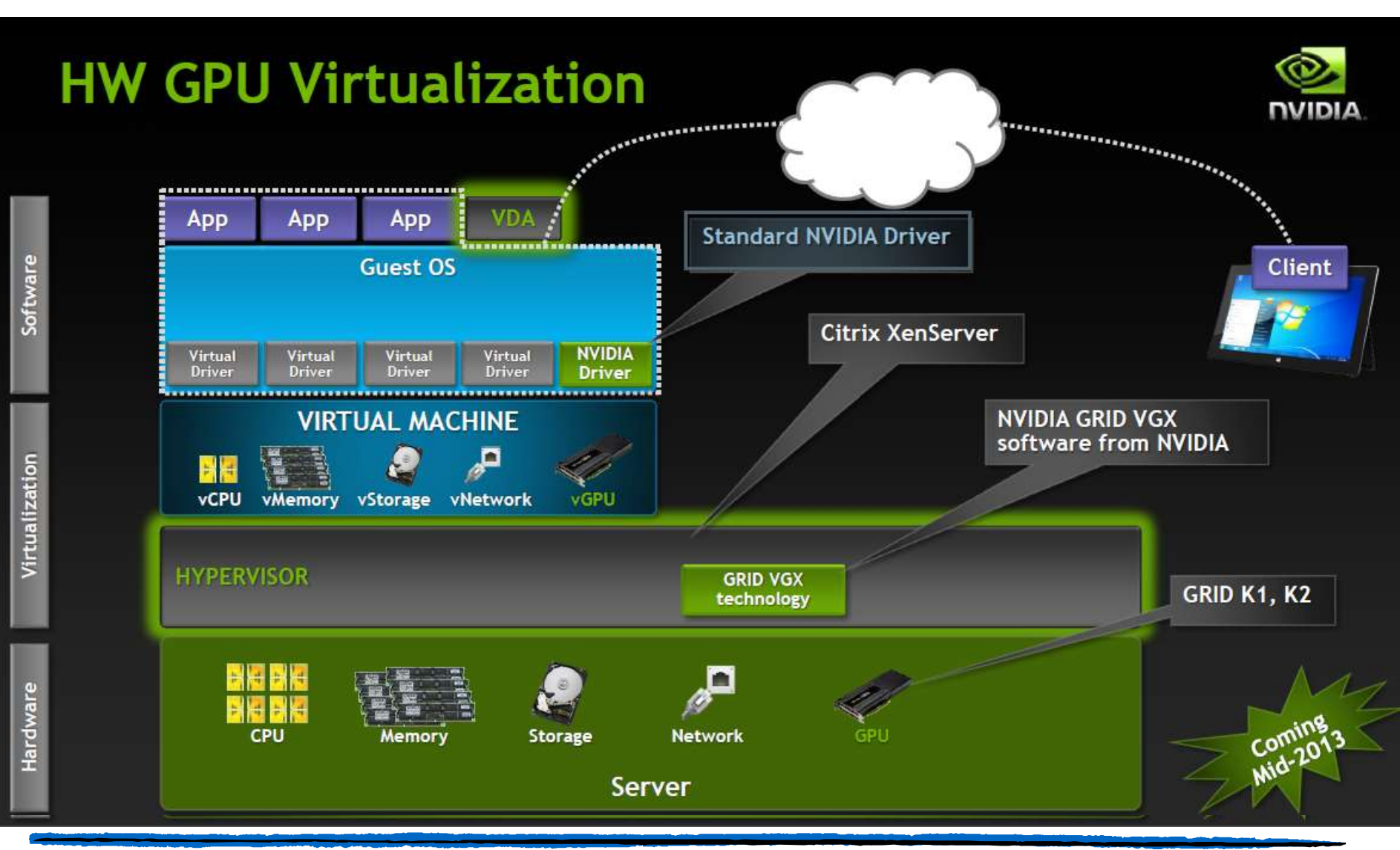

©2013 NetApp, Inc. All rights reserved.

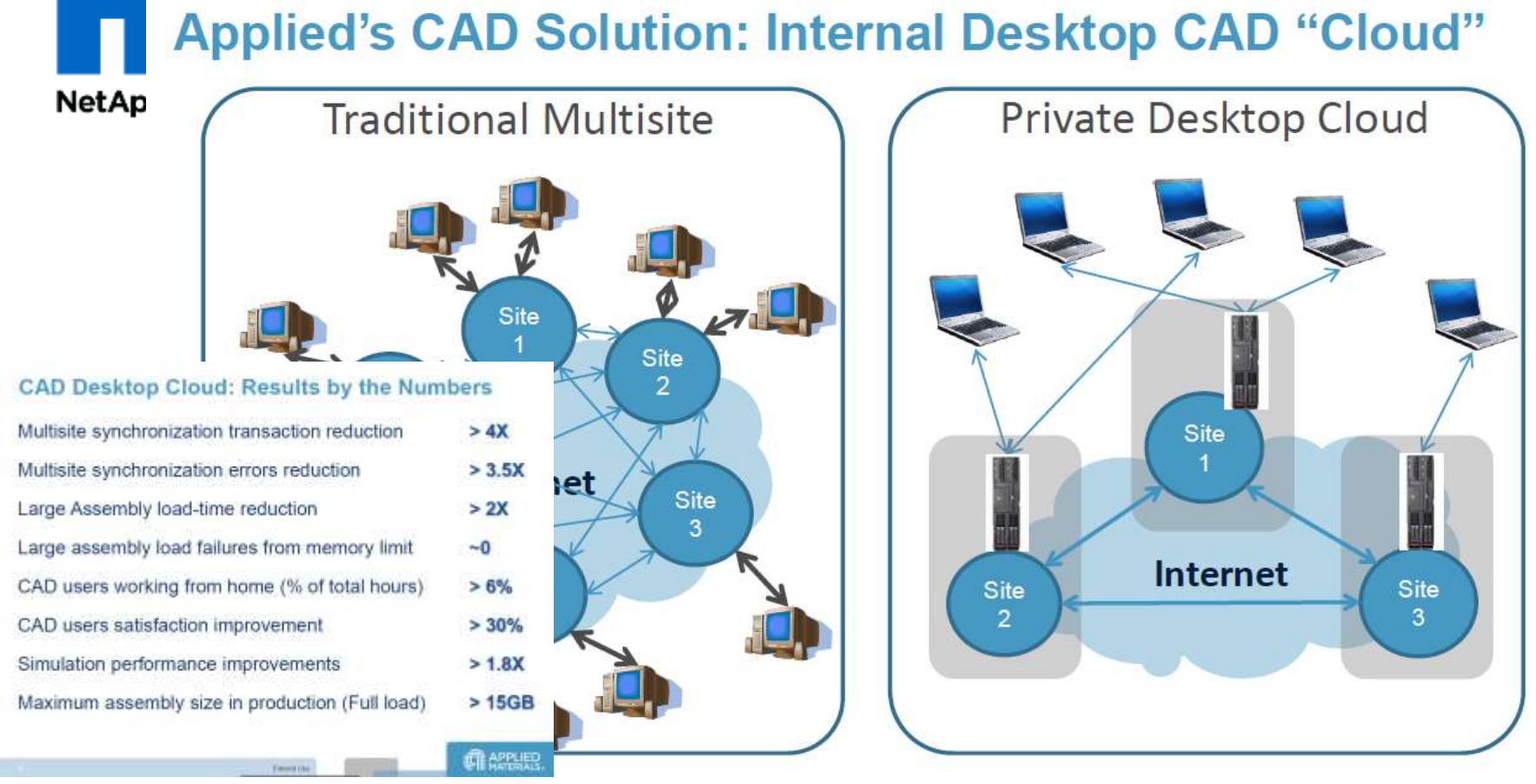

- o Engineering desktops & applications are hosted in Applied datacenters
- Connect from anywhere with a notebook computing device and use server CPU/GPU  $\circ$
- Applications are run on powerful servers connected to enterprise data via hyperLAN  $\circ$

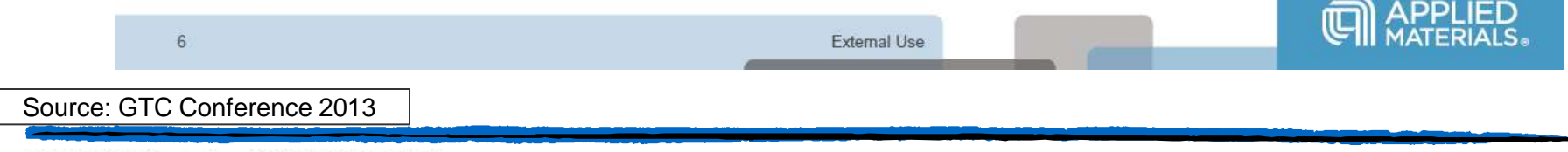

### **Virtual Desktop User Segmentation**

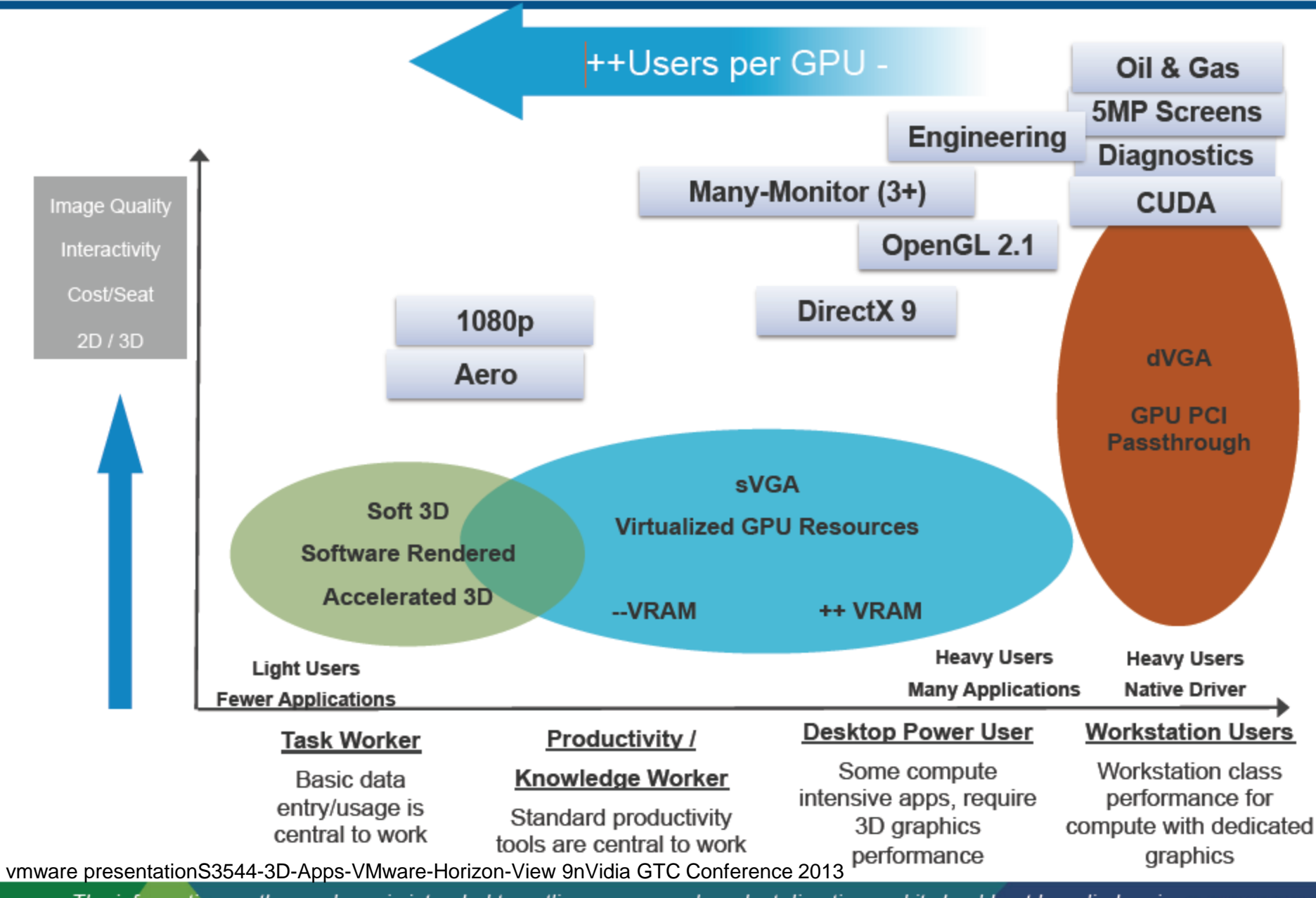

The information on the roadmap is intended to outline our general product direction and it should not be relied on in<br>making a purchasing decision. It is for informational purposes only and may not be incorporated into any 14

### **Summary and Key Takeaways NetApp**

- Collaboration Architectures and initiatives starting to converge
- The Cloud evolving to address initial challenges and issues
- OpenStack gathering momentum
- Moving from cloud definition to realization and optimization
- Novel ways to address:
	- Private storage in public cloud compute
	- Virtualized Desktop and Cloud Collaboration Optimizations Making Far as Good As Near With Added Benefits in Cost and Productivity

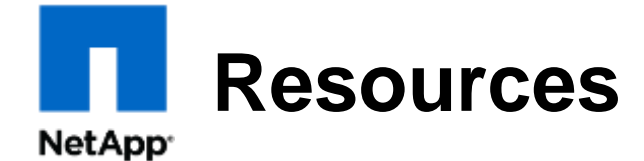

- NetApp Community support https://communities.netapp.com/groups/openstack
- Details of NetApp® volume driver https://blueprints.launchpad.net/nova/+spec/netapp-volumedriver
- NetApp storage service catalog
	- http://www.netapp.com/us/communities/tech-ontap/totoncommand-1106.html
- More information about OpenStack software
	- http://www.openstack.org
	- http://www.openstack.org/software/essex/
	- http://www.openstack.org/software/folsom/

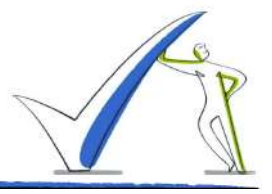

- [http://wikibon.org/wiki/v/Rackspace\\_Private\\_Cloud\\_Delivers\\_OpenStack\\_to\\_Transform\\_Operations](http://wikibon.org/wiki/v/Rackspace_Private_Cloud_Delivers_OpenStack_to_Transform_Operations)
- [http://www.nvidia.com/object/visual-computing-appliance.html#source=pr](http://www.nvidia.com/object/visual-computing-appliance.html)
- [http://insights.wired.com/profiles/blogs/collaboration-in-action-weaving-proven-tech-into-OpenStack#axzz2KcRGR6tB](http://insights.wired.com/profiles/blogs/collaboration-in-action-weaving-proven-tech-into-openstack)
- [http://www.OpenStack.org/summit/san-diego-2012/OpenStack-summit-sessions/presentation/intels-OpenStack-journey](http://www.openstack.org/summit/san-diego-2012/openstack-summit-sessions/presentation/intels-openstack-journey)
- <http://www.opendatacenteralliance.org/docs/DevCloudCapApp.pdf>
- [http://wikibon.org/wiki/v/Rackspace\\_Private\\_Cloud\\_Delivers\\_OpenStack\\_to\\_Transform\\_Operations](http://wikibon.org/wiki/v/Rackspace_Private_Cloud_Delivers_OpenStack_to_Transform_Operations)
- [http://docs.OpenStack.org/ops/OpenStackOperationsGuide.pdf](http://docs.openstack.org/ops/OpenStackOperationsGuide.pdf)
- <http://www.datacenterdynamics.com/focus/archive/2013/03/equinix-and-netapp-partner-aws-connected-private-cloud-storage>
- [http://www.forbes.com/sites/netapp/2013/04/08/transform-business-cloud/?REF\\_SOURCE=smctwitter-cloud](http://www.forbes.com/sites/netapp/2013/04/08/transform-business-cloud/?REF_SOURCE=smctwitter-cloud)

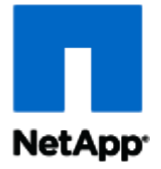

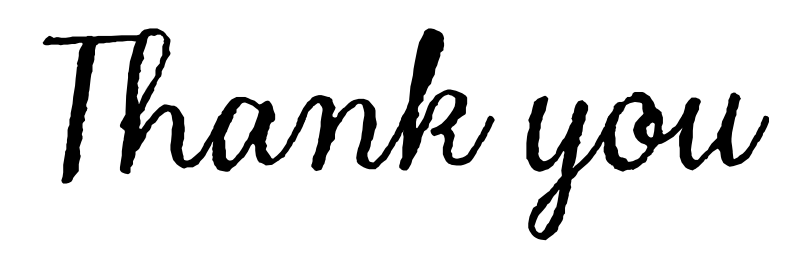

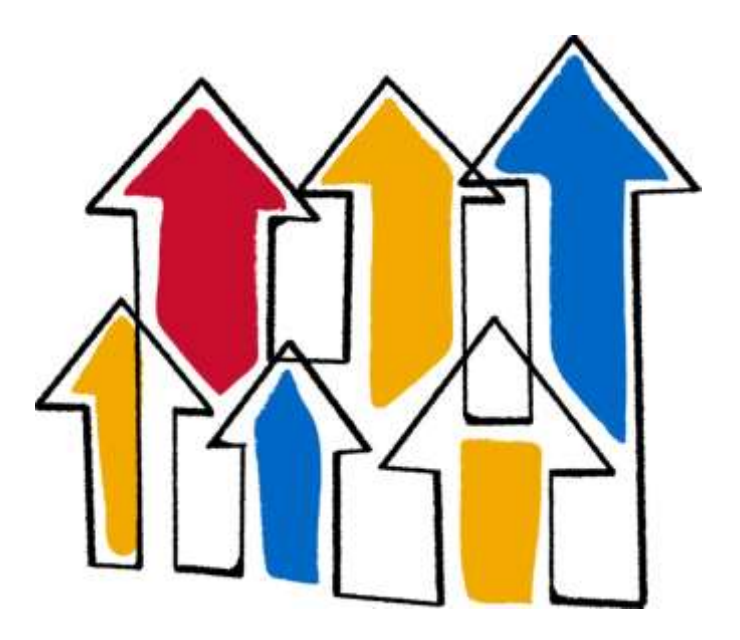